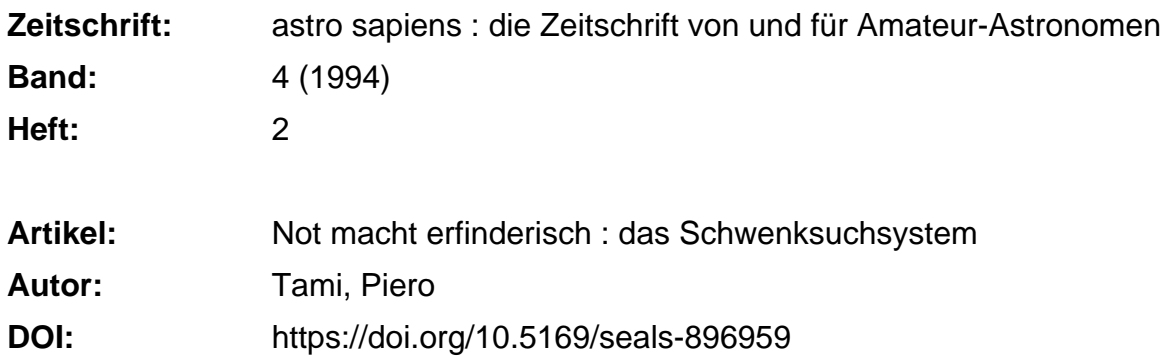

#### **Nutzungsbedingungen**

Die ETH-Bibliothek ist die Anbieterin der digitalisierten Zeitschriften. Sie besitzt keine Urheberrechte an den Zeitschriften und ist nicht verantwortlich für deren Inhalte. Die Rechte liegen in der Regel bei den Herausgebern beziehungsweise den externen Rechteinhabern. [Siehe Rechtliche Hinweise.](https://www.e-periodica.ch/digbib/about3?lang=de)

### **Conditions d'utilisation**

L'ETH Library est le fournisseur des revues numérisées. Elle ne détient aucun droit d'auteur sur les revues et n'est pas responsable de leur contenu. En règle générale, les droits sont détenus par les éditeurs ou les détenteurs de droits externes. [Voir Informations légales.](https://www.e-periodica.ch/digbib/about3?lang=fr)

#### **Terms of use**

The ETH Library is the provider of the digitised journals. It does not own any copyrights to the journals and is not responsible for their content. The rights usually lie with the publishers or the external rights holders. [See Legal notice.](https://www.e-periodica.ch/digbib/about3?lang=en)

**Download PDF:** 29.10.2024

**ETH-Bibliothek Zürich, E-Periodica, https://www.e-periodica.ch**

# Not macht erfinderisch: Das Schwenksuchsystem

## Piero Tami

Hand aufs Herz: Haben Sie noch nie entnervt geflucht, während Sie, das Auge dicht am Okular, einem auserwähltenObjektnachspürten? -Nein?!? So darf ich sicher annehmen, dass Sie zu den glücklichen Ausnahmen gehören. Denn wer kennt sie nicht, diese Geduldsprobe beim Einfangen eines Himmelsobjekts. Enthusiasmus und Ausdauer werden dabei, vor allem bei den Anfängern unter den Astronomiebegeisterten, immer wieder auf eine harte Probe gestellt.

Natürlich weiss ich, dass vor zem kinderleicht zu bedienende Teleskope auf den Markt gekommen sind, welche per Knopfdruck auf der Steuereinheit mit der Zielstrebigkeit einer Flabkanone ein vorbestimm-«Opfer» automatisch und innert Sekunden einzufangen vermögen. Die Besitzer eines solchen Gerätes, das punkto Handhabung als stern-Teleskop» bezeichnet werden darf, können getrost weiterblättern. DieserArtikel richtet sich an all jene, die sich ihre Route nach Art des Orientierungsläufers mit Hilfe von geographischen Karten Schritt für Schritt erarbeiten müssen, bevor sie in den Genuss der Früchte des Himmels kommen.

Ich selbst gehöre zur letztgenannten Kategorie der Himmelserforscher. Meine ersten Versuche, mit dem kürzlich erworbenen Occasi-25-cm-Meade-Schmidt-Cassegrain-Teleskop den Himmel zu durchstreifen, verlangten mir eine

Engelsgeduld ab. Während des digen Drehens der Feinbewegungen inbeidenAchsen, konsultierte ich in kurzenAbständen immerwieder die Sternkarte, was die Suche nochmals erschwerte, da sich meine Augen erst wieder an die Dunkelheit gewöhnenmussten. Abgesehen davon bereitet mir mein Standort Zürich Nordmit seinem milchigenHimmel (wo von Auge nur eine geringe zahl Sterne zu sehen sind) noch zusätzliche Orientierungsschwierigkeiten.

Nun machte ich bei den reitungen zur Beobachtung verschie-«Messiers» die Entdeckung, dass einige dieser Objekte fast selben Rektaszensions- oder Deklinationskoordinaten wie die wenigen sichtbaren Sterne aufweisen. So kam ich auf die Idee, diese Sterne als «Pfadfinder» zu benutzen. Um dieses, nennen wir es «Schwenksuchsystem», anwenden zu können, sollte folgendes beachtet werden:

1. Die Stundenachse der Teleskopmontierung muss möglichst präzis auf den Himmelsnordpol ausgerichtet sein.

2. Die Benutzung eines Telrad-Suchers wird wärmstens empfohlen. Ein Telrad-Sucher projiziert drei konzentrische Kreise an's Himmelszelt und zeigt sofort die Position des Teleskops (siehe Abb. 1). Die Kreise geben scheinbare Durchmesser von  $\frac{1}{2}$ °, 2° und 4° wieder.

3. Es ist von Vorteil, ein langbrenn-Okular zu benützen. Bei meinem Teleskop verwende ich ein 32-mm-Plössl-Okular mit einem Bildfeld von mehr als einem Grad,

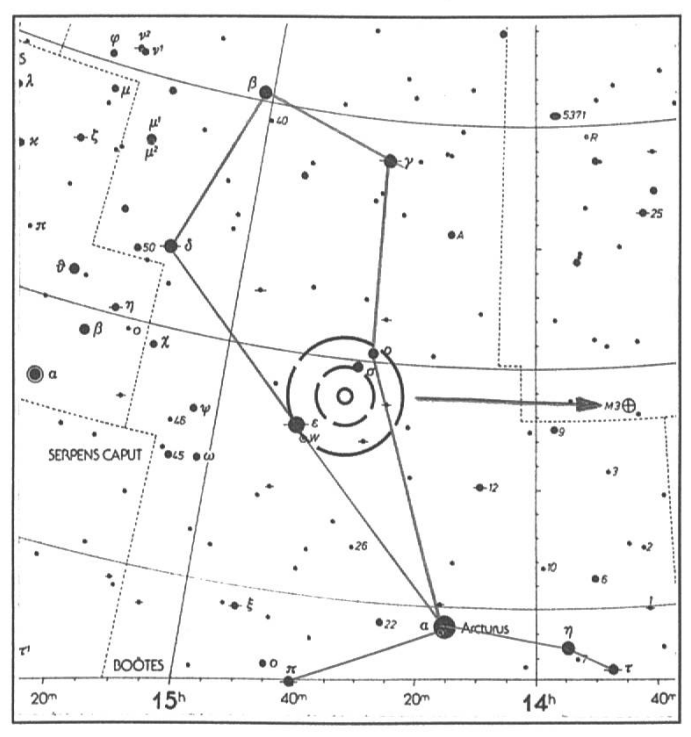

Abb. 1: Der Weg zum herrlichen Kugelsternhaufen M3. Die drei konzentrischen Kreise (wahre Grösse) zeigen die Positionierung des Telradsuchers zwischen <sup>e</sup> und p Bootis. Abb. <sup>1</sup> und 2 aus Cambridge Star Atlas 2000.0, © Cambridge University Press 1991.

was kleine Ausrichtfehler der denachse zum Nordpol toleriert.

Nun möchte ich einige Beispiele zurSuche von Himmelsobjektenmit der «Schwenksuchmethode» angeben. Bei den ersten zwei Objekten benutzen wir die Rektaszension als Pfad und lassen die Deklination verändert, bei den darauffolgenden zwei fahren wir nur in Deklination (Rektaszension bleibt fest).

## Die Rektaszension als Pfad

• Möchte man innert wenigen Sekunden in den Genuss der hellen Galaxien M81/82 kommen, ist der Telrad auf <sup>X</sup> Draconis (Giauzar) zu

richten. Anschliessend wird dasTeleskop nachWesten schwenkt. Da die Deklination von X Draconis zwischen jenigen von M81 und M82 liegt, ist der Erfolg garantiert. • Auf ähnliche Weise erreicht man den Kugelsternhaufen M3. Zuerst muss man den Telrad so positionieren, dass er, wie in Abbildung 1 dargezwischen <sup>e</sup> und <sup>p</sup> Bootis zeigt. Durch einen West-Schwenk von ca. 50 min in Rektaszension wird man tomatisch auf M3 stossen.

# Die Deklination als Pfad

• Zum Kugelsternhaufen M5 gelangt man in Windeseile, indem das Teleskop von δ Bootis aus nach Süden (Deklination abnehmend) oder kür-

zer von <sup>ß</sup> Librae ca. 11° nach Norden geschwenkt wird.

• Den Kugelsternhaufen M92 erreicht man von  $\pi$  Herculis aus durch schwenken nach Norden. Es ist darauf zu achten, dass besagter Stern auf der westlichen Seite des nersten Telradkreises zu lieliegen kommt (Abb. 2).

## Noch zwei weitere Beispiele

• Für die Galaxie M94 im Ca-Venatici ist vorerst der Stern <sup>ß</sup> CVn aufzusuchen. Ein leichter Schwenker nach Osten von nur <sup>17</sup> min bringt uns dann zielstrebig zu dieser Galaxie mit dem hellen Kern.

• Den Offenen Sternhaufen M34 kann manfolgendermascher Vergrösserung bewun-

dern: Man startet von Alamak (γ Andromedae) aus. Es genügt eine kurzeBewegung desTeleskops nach Osten (weniger als 40 min).

Meine eigenen Beispiele erschöpsich hier vorläufig. Trotzdem

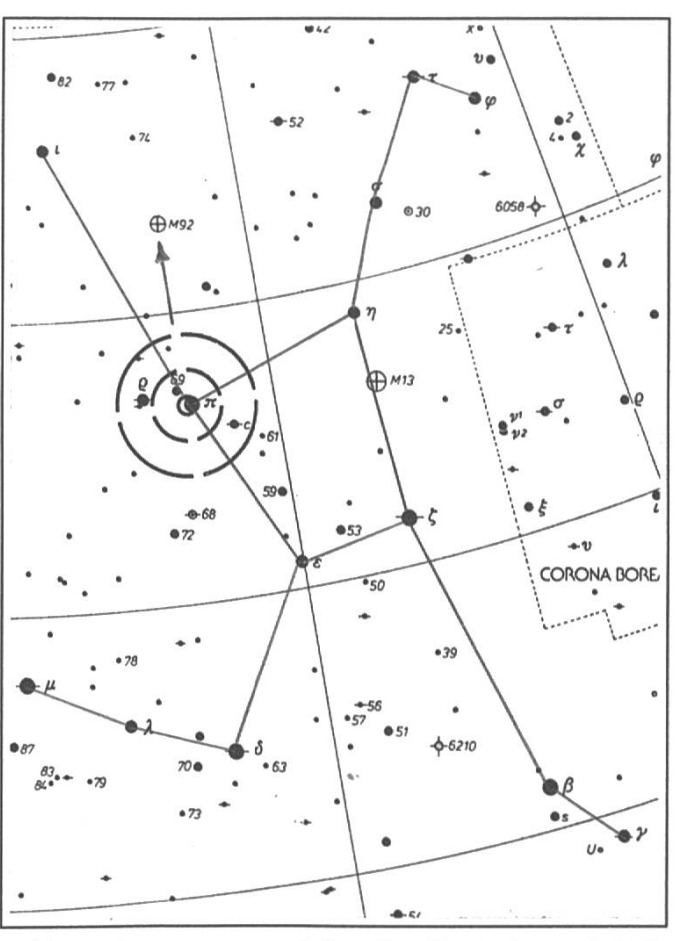

sen finden bzw. bei schwa- Abb.2: Ausgangsposition für die Reise zu M92.

erleichtert diese einfache Methode doch ein wenig das Praktizieren nes Hobbys, das hierzulande leider, des Wetters wegen, etwa so selten auszuüben ist, wie Skifahren in negal... ☆

Sehr häufig wird als Standardentwickler für den Kodak Technical Pan **EXPPESS** 2415 der Kodak D19 empfohlen. Gerade bei Sonnen- und Mondaufnahmen benötigt man jedoch einen Entwickler, der nicht so hart arbeitet, dass man es kaum noch schafft, das entwickelte Negativ mit Details in allen Grauwerten abzuziehen. Für diese beiden Objekte ist der Neofin Doku von Tetenal eine ideale Lösung. Der Hersteller nennt folgendeEmpfehlungen für dieSW-Entwicklung: Bei <sup>3</sup> Sekunden Kipprhythmus den ersten Film <sup>5</sup> min entwickeln, bei zwei Filmen (oder einem unmittelbar dem ersten Film folgenden) 7.5 min, Temperatur 20 °C, Füllmenge 500 ml. Als Empfindlichkeit des TP2415 gibt Tetenal bei der oben genannten Entwicklung 18–21 DIN an. sm